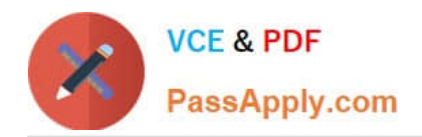

**https://www.passapply.com/marketing-cloud-email-specialist.html** 2024 Latest passapply MARKETING-CLOUD-EMAIL-SPECIALIST PDF and VCE dumps Download

# **MARKETING-CLOUD-EMAIL-SPECIALISTQ&As**

Salesforce Certified Marketing Cloud Email Specialist

## **Pass Salesforce MARKETING-CLOUD-EMAIL-SPECIALIST Exam with 100% Guarantee**

Free Download Real Questions & Answers **PDF** and **VCE** file from:

**https://www.passapply.com/marketing-cloud-email-specialist.html**

100% Passing Guarantee 100% Money Back Assurance

Following Questions and Answers are all new published by Salesforce Official Exam Center

**https://www.passapply.com/marketing-cloud-email-specialist.html** 2024 Latest passapply MARKETING-CLOUD-EMAIL-SPECIALIST PDF and VCE dumps Download

- **B** Instant Download After Purchase
- **@ 100% Money Back Guarantee**
- 365 Days Free Update

**VCE & PDF** 

PassApply.com

800,000+ Satisfied Customers

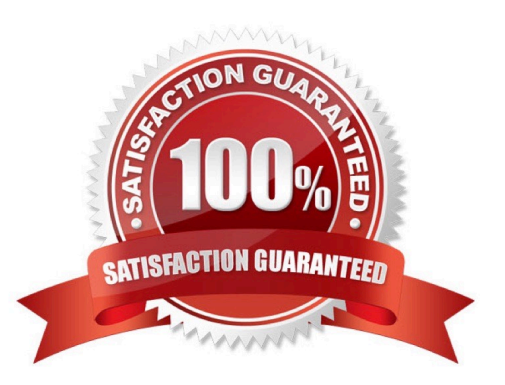

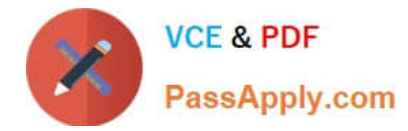

#### **QUESTION 1**

Select three true statements about Content Detective?

- A. Scans subject line and email body for spam triggers
- B. Willremove invalid email address
- C. Does not scan HTML code
- D. Offers resolutions

Correct Answer: ACD

#### **QUESTION 2**

A marketer has built an automation using Automation Studio to send data from a data extension to the SFTP as a .csv file. The automation includes a data extract and completes successfully, but the file is still not showing up on the SFTP. Which activity is missing?

- A. Fire Event
- B. Import File
- C. File Transfer
- D. Verification Activity

Correct Answer: C

#### **QUESTION 3**

Northern Trail Outfitters wants to create a segment that will add and update the data in the data extension. They do not want the data overwritten. If asubscriber no longer meets the filter criteria, they should remain in the segment. What could be used to segment the data?

- A. Filter Activity
- B. Data Filter
- C. Synchronized Data
- D. Query Activity

Correct Answer: B

#### **QUESTION 4**

The marketing manager of Northern Trail Outfitters is interested in A/B testing emails in order to increase subscriber

[Latest MARKETING-CLOUD-EMAIL-SPECIALIST Dumps](https://www.passapply.com/marketing-cloud-email-specialist.html) | MARKETING-CLOUD-EMAIL-SPECIALIST Pra*tit*ice [Test](https://www.passapply.com/marketing-cloud-email-specialist.html) | [MARKETING-CLOUD-EMAIL-SPECIALIST Study Guide](https://www.passapply.com/marketing-cloud-email-specialist.html)

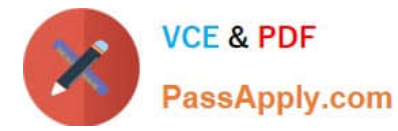

engagement. Which two practices should the marketing manager employ? (Choose two.)

- A. Offer a special discount for opening the email.
- B. Use a large sample size.
- C. Waitat least 24 hours before declaring a winner.
- D. Test multiple variations concurrently.

Correct Answer: BC

### **QUESTION 5**

The IT department at Northern Trail Outfitters would like to receive email notifications once an automation has completed. How should the automation be configured?

A. Select the IT users from the Notification Settings panel on the Overview page in Automation Studio.

B. Select and configure theAutomation Studio Completion report from the Reports Catalog within the Reports application.

C. Navigate to the Automation\\'s Activity tab and enter a comma delimited list of IT staff in the Run Completion field.

D. Add a Send Email Activity to the end ofthe Automation workflow and configure it to send to a Subscriber list of IT staff.

Correct Answer: C

[Latest MARKETING-CLOU](https://www.passapply.com/marketing-cloud-email-specialist.html) [D-EMAIL-SPECIALIST](https://www.passapply.com/marketing-cloud-email-specialist.html) **[Dumps](https://www.passapply.com/marketing-cloud-email-specialist.html)** 

[MARKETING-CLOUD-](https://www.passapply.com/marketing-cloud-email-specialist.html)[EMAIL-SPECIALIST](https://www.passapply.com/marketing-cloud-email-specialist.html) [Practice Test](https://www.passapply.com/marketing-cloud-email-specialist.html)

[MARKETING-CLOUD-](https://www.passapply.com/marketing-cloud-email-specialist.html)[EMAIL-SPECIALIST Study](https://www.passapply.com/marketing-cloud-email-specialist.html) **[Guide](https://www.passapply.com/marketing-cloud-email-specialist.html)**